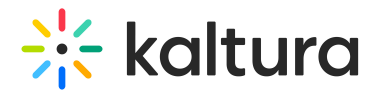

## Lecture Capture - Keyboard Shortcuts

Last Modified on 08/30/2023 4:04 pm IDT

## Keyboard Shortcuts

The following list the shortcuts that you can use for Kaltura Lecture Capture Actions.

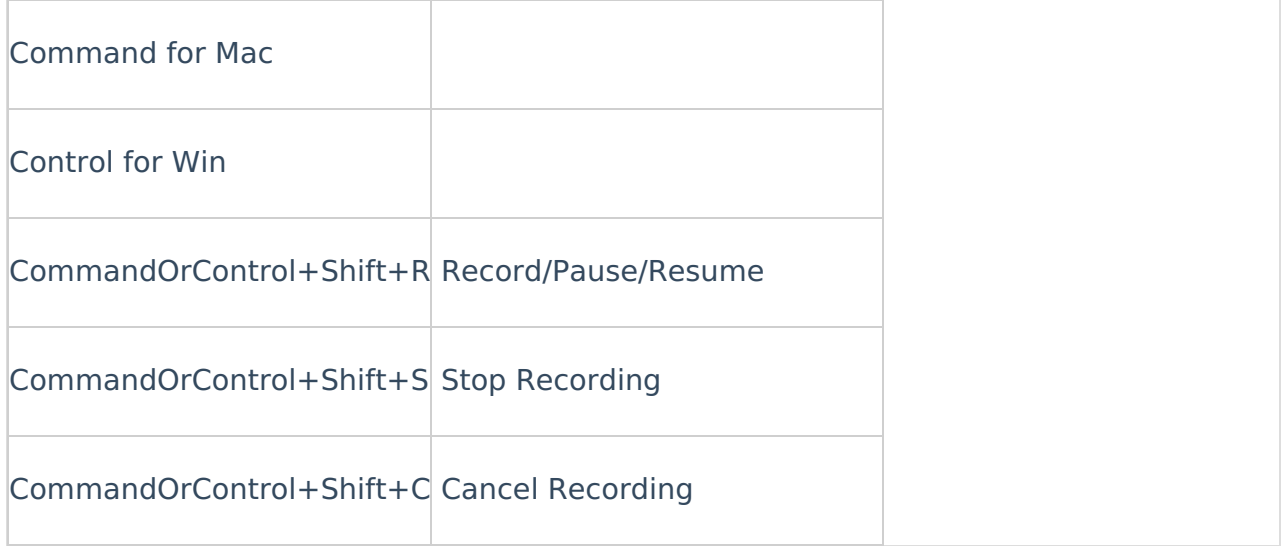